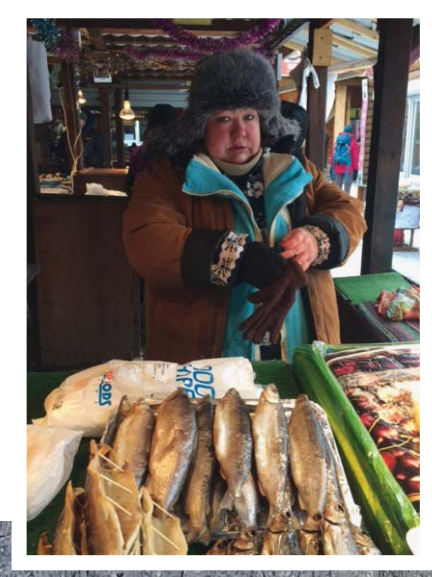

# **Voyages et Culture cet hiver, Je vous emmène… …de Moscou à Vladivostok**

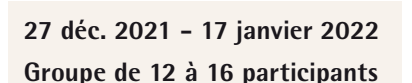

**CHF 7'900 par personne en chambre double CHF 500 supplément 9 à 11 personnes CHF 490 supplément chambre individuelle (pour 14 nuits à l'hôtel)**

#### **Itinéraire**

Genève > Moscou (2 nuits  $\leq$ ) Moscou – Ekaterinbourg (2 nuits Ekaterinbourg (1 nuit Ekaterinbourg – Omsk (1 nuit الصر≇)<br>Omsk (1 nuit م) Omsk – Novosibirsk<br>Novosibirsk (2 nuits **III**) Novosibirsk – Irkoutsk (1 nuit  $\triangleq$ ) Irkoutsk (3 nuits  $\blacktriangleright$ ) Irkoutsk – Oulan Oudé Oulan-Oudé (2 nuits  $\blacktriangleright$ Oulan-Oudé – Khabarovsk (2 nuits ک)<br>Khabarovsk (1 nuit جمعة) Khabarovsk – Vladivostok (1 nuit  $\triangleq$ ) Vladivostok (2 nuits  $\approx$ ) Vladivostok  $\rightarrow$  Genève

#### **Prestations**

Vols internationaux : Genève-Moscou/Vladivostok-Genève en classe économique. Trajets en train de Moscou à Vladivostok en 1<sup>re</sup> ou 2<sup>e</sup> classe (compartiment pour 2 personnes pour 7 nuits). Logement en chambre double ou à deux lits dans des hôtels de bonne catégorie (3-4\*), petit déjeuner. Repas dans le train et 16 repas dans les hôtels et restaurants locaux. Dans les villes, transports et transferts en bus privé avec chauffeur. Guides locaux francophones ou anglophones pendant les jours de visites. Accompagnatrice de Voyage et Culture. Programme de visites inclus frais d'entrées aux sites. Séance d'information. Documentation de voyage.

**Non compris :** les frais de visa pour la Russie. Les activités et spectacles optionnels. 14 repas de midi ou soir. Les boissons. Les pourboires. Les dépenses personnelles. Les assurances de voyage.

## **Le Transsibérien en hiver**

Des bulbes dorées du Kremlin aux reflets argentés de l'océan Pacifique... Et tout un monde entre les **deux – la Sibérie.** 

**Cet itinéraire nous permet de relier Moscou à Vladivostok en empruntant le tracé du Transsibérien. En trains de ligne, sur quelques 9'200 km de parcours, nous traverserons dans un décor hivernal féérique**  les énormes étendues de la taïga, les forêts de bouleaux et de pins, d'innombrables lacs et fleuves **gelés, des paysages majestueux à la fois apaisants et déroutants. Nous pourrons découvrir des villes intéressantes, vivre Nouvel An et Noël orthodoxe et goûter au programme culturel riche de la Russie. Grande sera notre émotion quand le train, après 19 jours de voyage, entrera en gare de Vladivostok, le terminus du Transsibérien.**

Un rêve pour vous aussi ? Traverser les paysages enneigés sous la lumière douce de l'hiver. Se laisser bercer par le rythme lent du train. Faire du patin à glace sur la Place Rouge. Vivre un Noël orthodoxe avec les chants liturgiques dans une église enchanteresse. Et enfin, après des milliers de kilomètres, atteindre avec une immense joie la mythique ville de Vladivostok. Venez avec moi ! Je vous emmène de Moscou à Vladivostok. **Andrea Frauchiger**  Je crée et organise des voyages de rêves chez Voyages et Culture et me réjouis de faire votre connaissance.

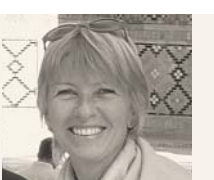

あげいぬ

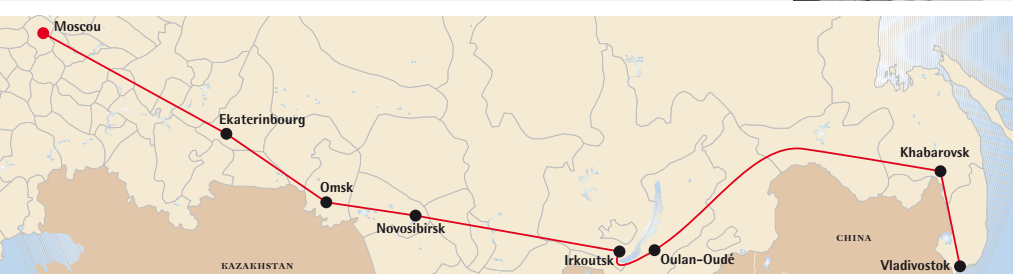

**Informations et inscription : VOYAGES ET CULTURE Rue de Bourg 10, CP 7699 - 1002 Lausanne - Tél. 021 312 37 41 - info@voyages-et-culture.ch www.voyages-et-culture.ch**

# **Programme – Transsibérien en hiver**

#### **Jour 1 : Genève - Moscou**

Vol de Genève à Moscou. Transfert à l'hôtel. Repas de bienvenue.

#### **Jours 2 - 3 : Moscou**

Ville de contrastes, dont les bulbes dorés et les façades fraîchement repeintes surgissent d'une masse informe et grise, ville aux artères géantes et aux ruelles colorées, ville secrète cachant ses trésors des siècles passés derrière des façades anonymes. Ce centre politique, économique et culturel d'un pays immense s'est développé autour d'un noyau central : le Kremlin. Le premier jour, nous découvrirons les incontournables de la ville : la Place Rouge, le mausolée de Lénine, le Kremlin, la cathédrale Saint-Basile-le-Bienheureux et le Centre Commercial « Goum ». Le deuxième jour sera réservé pour les découvertes personnelles et éventuellement une soirée au théâtre Bolchoï.

*Peu après minuit, départ du train pour Ekaterinbourg. Nous traverserons les immenses forêts de l'Oural. Après deux nuits et une journée entière à bord du train, arrivée vers midi à Ekaterinbourg.* 

#### **Jours 5 - 6 : Ekaterinbourg**

Ekaterinbourg, la capitale historique de l'Oural, est un important carrefour ferroviaire. Cette ville dynamique, fondée par Pierre-le-Grand en 1722, possède de nombreuses universités, des théâtres et musées. Tour panoramique et découvertes de l'Église Sur-le-Sang-Versé, du quartier littéraire, du monastère de Ganina Yama, site commémoratif de l'assassinat de la famille impériale, et de la Cité de glace avec ses sculptures éphémères. Après un repas festif, nous prendrons congé de l'année et débuterons 2022 activement avec un cours de cuisine russe.

*Le soir, départ du train pour Omsk. Une nuit à bord du train et arrivée le lendemain vers midi.* 

#### **Jours 7 - 8 : Omsk**

En 1716, Omsk n'était qu'une forteresse en bois érigée dans le but de repousser les Mongols. L'ancienne forteresse a disparu pour laisser place à un centre ville charmant, bien conservé, qui s'étend le long de la rivière Irtych. Découverte de la pompeuse cathédrale de la Dormition, de la maison Aitykine et du Musée des Beaux-Arts. Il sera agréable de flâner dans la rue Lénine qui est bordée de bâtiments de la fin du XIX<sup>e</sup> siècle, sur la longue promenade fluviale, et de se réchauffer avec un chocolat chaud dans un des nombreux cafés. En soirée, selon l'intérêt, possibilité d'assister à un concert, un opéra ou un ballet.

*Vers midi du jour 8, départ du train, journée à bord du train et arrivée à Novosibirsk le soir même.* 

## **Jours 9 - 10 : Novosibirsk**

Novosibirsk qui s'étend sur les deux rives du fleuve Ob venant de l'Altaï doit son ascension à la ligne du Transsibérien. Nous y apprendrons davantage dans son Musée de l'histoire ferroviaire. Cette ville énergique et innovatrice avec son port fluvial est un centre industriel, administratif, culturel et scientifique. Nous admirerons la cathédrale Alexandre-Nevski, un édifice en brique rouge de style byzantin orné de dômes dorés. Les deux monuments phares sont la gare du Transsibérien et le Théâtre d'opéra et de ballet dans lequel, avec un peu de chance, nous pourrons assister à un spectacle.

*Vers midi du jour 10, transfert à la gare et départ du train pour Irkoutsk. Après une nuit et deux jours à bord du train, arrivée à Irkoutsk le soir.* 

#### **Jours 11 - 14 : Irkoutsk**

La ville d'Irkoutsk, située à 66 km à l'ouest du lac Baïkal, se trouve dans une région de collines couvertes de taïga, un paysage typique de la Sibérie orientale. Fondée en 1652 par les Cosaques, elle est devenue un centre du négoce de fourrures,

gibiers, poissons, et terre d'exil pour les bannis de l'Empire russe, les Décembristes. Nous visiterons leur musée et nous pourrons admirer les charmantes maisons en bois et flâner au marché central. La messe de Noël orthodoxe complétera nos impressions de la Sibérie hivernale.

En option : excursion en motoneige dans les forêts enneigées près du lac Baïkal.

*Le matin du 14e jour, départ du train pour Oulan-Oudé. Jadis*  on mettait les wagons sur le ferry afin de traverser le lac. Au*jourd'hui le train traverse un massif montagneux et longe les*  rivages du lac Baïkal. Arrivée à Oulan-Oudé en fin d'après-midi.

#### **Jours 15 - 16 : Oulan-Oudé**

À 456 km à l'est d'Irkoutsk, Oulan-Oudé s'impose comme l'une des villes les plus séduisantes de Sibérie orientale. Séparée par la rivière Ouda, la capitale de la Bouriatie est une cité verdoyante, entourée de collines vallonnées et riche en histoire. Fondée en 1666 comme un avant-poste militaire par des Cosaques russes, Oulan-Oudé est devenue au XIX<sup>e</sup> siècle un important centre commercial sur la route du thé vers la Chine. Les échanges réguliers avec les pays voisins vont peu à peu la transformer en une cité multi-ethnique marquée notamment par la forte présence des peuples Evenks et Bouriates. Excursion au Datsan Ivolguinsky, le temple bouddhiste le plus important de Russie. Il fut un des rares centres spirituels autorisé par Staline.

*Après une matinée libre, nous quitterons cette ville attachante et passerons 2 nuits et 2 jours dans le train. Arrivée à Khabarovsk le soir du jour 18.* 

#### **Jours 18 - 19 : Khabarovsk**

L'Extrême-Orient sibérien possède deux capitales : Vladivostok, la maritime, et Khabarovsk, la continentale. Jusqu'à ce que le Transsibérien arrive, Khabarovsk demeura une ville de garnison, un marché de fourrures et un débarcadère du fleuve Amour. Dans cette cité pittoresque, on admirera les nombreux théâtres et musées, l'artère principale bordée de quelques beaux bâtiments du XIX<sup>e</sup> siècle et la sublime église de la Transfiguration avec ses bulbes dorés. Dans la foule, les visages asiatiques rappellent que la Chine n'est qu'à 25 km. Tour panoramique de la ville et visite du Musée régional de Khabarovsk.

Départ le soir du 19<sup>e</sup> jour pour une dernière nuit dans le train. *Arrivée à Vladivostok le lendemain matin.*

## **Jours 20 - 21 : Vladivostok**

Baignée par la mer du Japon, à proximité de la Chine et de la Corée du Nord, Vladivostok occupe une place de choix dans le Pacifique. Dans le port, les cargos en transit s'activent toute l'année grâce aux brise-glaces et, en arrière-plan, l'Extrême-Orient fait scintiller ses richesses : bois des immense forêts de la région, pétrole et gaz à Sakhaline, pierres précieuses. La découverte de cette ville du bout du monde fondée en 1860 commencera par une balade le long de la jolie rue pavée bordée d'édifices d'époque tsariste qui plonge vers la mer. Le funiculaire nous permettra d'atteindre le Nid d'Aigle, une colline qui surplombe toute la baie et une visite du sous-marin S56, une relique de la Deuxième Guerre mondiale et du Musée Arseniev, s'impose.

#### **Jour 22 : Vladivostok - Genève**

Transfert à l'aéroport et vols via Moscou pour Genève.

#### **Formalités d'entrée**

Les ressortissants suisses ont besoin d'un passeport valable encore 6 mois après la date du retour, ainsi qu'un visa pour entrer en Russie.

Modifications réservées. Sont applicables les Conditions géné*rales de contrat et de voyage de Voyages et Culture CVC SA.*